#### Смирнов Николай

[Введение](#page-1-0)

[EEGLab](#page-13-0)

[Сравнение](#page-18-0)

[Кластеризация](#page-50-0)

[Интерфейс](#page-86-0)

[Результаты](#page-96-0)

<span id="page-0-0"></span>[Сравнение с](#page-99-0) EEGLab

# Кластеризация компонент ЭЭГ

докладчик:

Смирнов Николай

руководители:

Голомолзина Диана Рашитовна к.б.н, д.ф.н Савостьянов Александр Николаевич

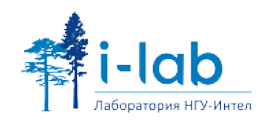

> Смирнов Николай

### [Введение](#page-1-0)

[EEGLab](#page-13-0)

[Сравнение](#page-18-0)

[Кластеризация](#page-50-0)

[Интерфейс](#page-86-0)

[Результаты](#page-96-0)

[Сравнение с](#page-99-0) EEGLab

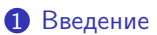

<sup>2</sup> [EEGLab](#page-13-0)

3 [Сравнение](#page-18-0)

4 [Кластеризация](#page-50-0)

### 5 [Интерфейс](#page-86-0)

6 [Результаты](#page-96-0)

<span id="page-1-0"></span>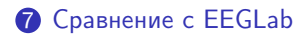

**KORK (FRAGE) KEY GRAN** 

> Смирнов Николай

#### [Введение](#page-1-0)

[EEGLab](#page-13-0)

[Сравнение](#page-18-0)

[Кластеризация](#page-50-0)

[Интерфейс](#page-86-0)

[Результаты](#page-96-0)

[Сравнение с](#page-99-0) EEGLab

# Электроэнцефалография

K ロ ▶ K 레 ▶ K 레 ▶ K 레 ≯ K 게 회 게 이 및 사 이 의 O

• Электроэнцефалография(ЭЭГ) - метод оценки функциониронального состояния головного мозга при помощи измерения электрических потенциалов на поверхности головы

> Смирнов Николай

#### [Введение](#page-1-0)

- [EEGLab](#page-13-0)
- [Сравнение](#page-18-0)
- [Кластеризация](#page-50-0)
- [Интерфейс](#page-86-0)
- [Результаты](#page-96-0)
- [Сравнение с](#page-99-0) EEGLab

# Электроэнцефалография

**KOD KARD KED KED E VOOR** 

- Электроэнцефалография(ЭЭГ) метод оценки функциониронального состояния головного мозга при помощи измерения электрических потенциалов на поверхности головы
- Для исследования мозговой активности необходимо сопоставлять между собой различные показатели ЭЭГ

> Смирнов Николай

#### [Введение](#page-1-0)

- [EEGLab](#page-13-0)
- [Сравнение](#page-18-0)
- [Кластеризация](#page-50-0)
- [Интерфейс](#page-86-0)
- [Результаты](#page-96-0)
- [Сравнение с](#page-99-0) EEGLab

# Электроэнцефалография

- Электроэнцефалография(ЭЭГ) метод оценки функциониронального состояния головного мозга при помощи измерения электрических потенциалов на поверхности головы
- Для исследования мозговой активности необходимо сопоставлять между собой различные показатели ЭЭГ
- Актуальна задача автоматизации сравнения показателей ЭЭГ
- ЭЭГ это большой объём данных, поэтому целесообразно сравнивать не сами ЭЭГ, а характерные показатели

**KOD KARD KED KED E VOOR** 

#### Смирнов Николай

#### [Введение](#page-1-0)

[EEGLab](#page-13-0)

[Сравнение](#page-18-0)

[Кластеризация](#page-50-0) [Интерфейс](#page-86-0)

[Результаты](#page-96-0)

[Сравнение с](#page-99-0) EEGLab

Автоматизация сравнения показателей ЭЭГ и разделения различных физиологических процессов Задача - разработать алгоритм автоматической кластеризации и апробировать его на реальных данных Подзадачи:

- Выделение необходимых характеристик ЭЭГ
- Разработка способов сравнения
- Кластеризация компонент ЭЭГ
- Разработка инструмента реализующего полученный алгоритм

## Цели и задачи

K ロ ▶ K @ ▶ K 할 > K 할 > 1 할 > 1 ⊙ Q Q ^

> Смирнов Николай

### [Введение](#page-1-0)

[EEGLab](#page-13-0)

[Сравнение](#page-18-0)

[Кластеризация](#page-50-0)

[Интерфейс](#page-86-0)

[Результаты](#page-96-0)

[Сравнение с](#page-99-0) EEGLab

### Метод независимых компонент

• Сигналы ЭЭГ с разных датчиков не являются независимыми

K ロ ▶ K 레 ▶ K 레 ▶ K 레 ≯ K 게 회 게 이 및 사 이 의 O

#### Смирнов Николай

#### [Введение](#page-1-0)

- [EEGLab](#page-13-0)
- [Сравнение](#page-18-0)
- [Кластеризация](#page-50-0)
- [Интерфейс](#page-86-0)
- [Результаты](#page-96-0)
- [Сравнение с](#page-99-0) EEGLab

### Метод независимых компонент

• Сигналы ЭЭГ с разных датчиков не являются независимыми

**A DIA K PIA A BIA A BIA A Q A CA** 

• Метод ICA(Independent Component Analysis) состоит в линейном комбинировании сигналов в компоненты так, чтобы полученные компоненты были независимы

#### Смирнов Николай

#### [Введение](#page-1-0)

- [EEGLab](#page-13-0)
- [Сравнение](#page-18-0)
- [Кластеризация](#page-50-0)
- [Интерфейс](#page-86-0)
- [Результаты](#page-96-0)
- [Сравнение с](#page-99-0) EEGLab

### Метод независимых компонент

- Сигналы ЭЭГ с разных датчиков не являются независимыми
- Метод ICA(Independent Component Analysis) состоит в линейном комбинировании сигналов в компоненты так, чтобы полученные компоненты были независимы
- Из полученных компонент расчитываются удобные для анализа характеристики: частотно-мощностная, ERSP и scalp map

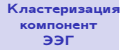

Смирнов Николай

### [Введение](#page-1-0)

[EEGLab](#page-13-0)

[Сравнение](#page-18-0)

[Кластеризация](#page-50-0)

[Интерфейс](#page-86-0)

[Результаты](#page-96-0)

[Сравнение с](#page-99-0) EEGLab

### Метод независимых компонент

ICA decomposition

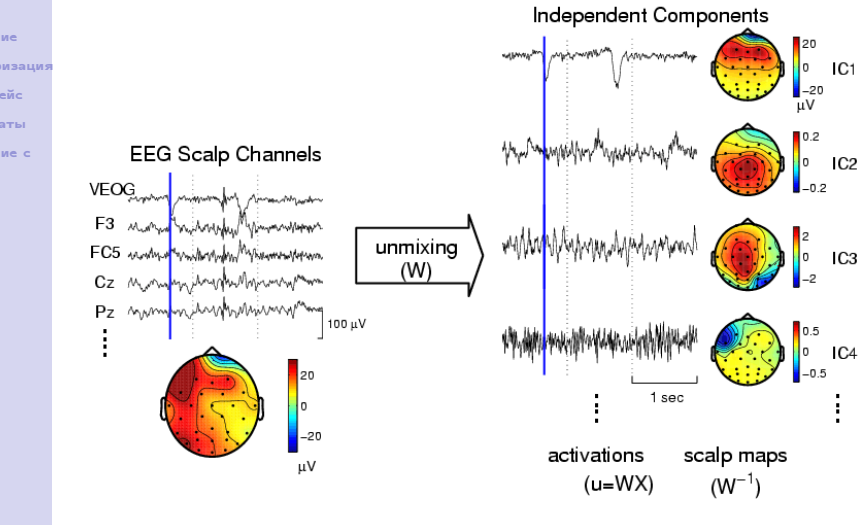

 $4$  ロ )  $4$   $\overline{r}$  )  $4$   $\overline{z}$  )  $4$   $\overline{z}$  )

 $QQ$ 

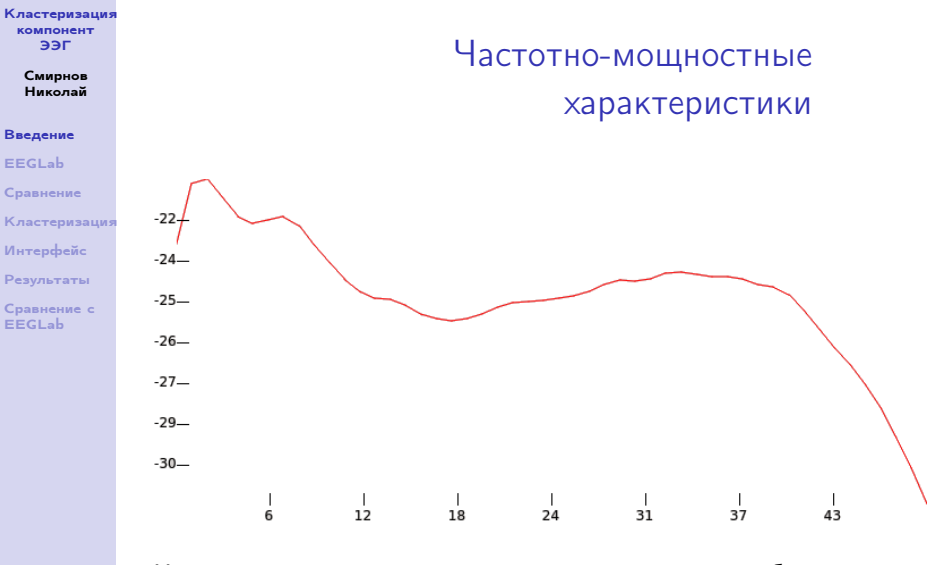

Частотно-мощностная характеристика - модуль преобразования Фурье от ЭЭГ.

Характеризует интенсивность сигнала на различных частотах.

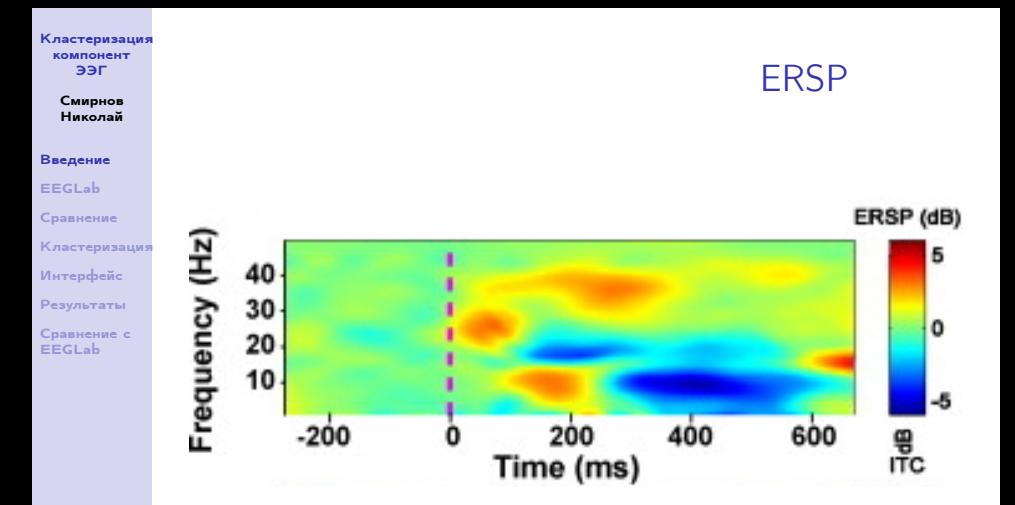

ERSP(Event-Related Spectral Perturbation) вейвлет-преобразование ЭЭГ(оконное преобразование Фурье). Характеризует зависимость от времени и частоты.

 $2990$ 

> Смирнов Николай

### [Введение](#page-1-0)

[EEGLab](#page-13-0)

[Сравнение](#page-18-0)

[Кластеризация](#page-50-0)

[Интерфейс](#page-86-0)

[Результаты](#page-96-0)

[Сравнение с](#page-99-0) EEGLab

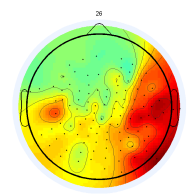

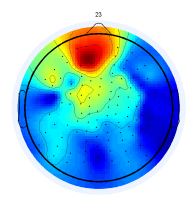

scalp map

scalp map - локализационная характеристика компоненты. Определяется положением датчиков, при комбинации которых была получена компонента.

**KORK STRATER STRAKES** 

[Кластеризация](#page-0-0) компонент ЭЭГ

#### Смирнов Николай

#### [Введение](#page-1-0)

### [EEGLab](#page-13-0)

- [Сравнение](#page-18-0)
- [Кластеризация](#page-50-0)
- [Интерфейс](#page-86-0)
- [Результаты](#page-96-0)
- <span id="page-13-0"></span>[Сравнение с](#page-99-0) EEGLab

• Для обработки данных ЭЭГ существует распространяемая свободно программа EEGLab, разработанная в среде Matlab в университете Калифорнии Сан-Диего

**KORK STRATER STRAKES** 

#### [Кластеризация](#page-0-0) компонент ЭЭГ

#### Смирнов Николай

#### [Введение](#page-1-0)

### [EEGLab](#page-13-0)

- [Сравнение](#page-18-0)
- [Кластеризация](#page-50-0)
- [Интерфейс](#page-86-0)
- [Результаты](#page-96-0)
- [Сравнение с](#page-99-0) EEGLab
- Для обработки данных ЭЭГ существует распространяемая свободно программа EEGLab, разработанная в среде Matlab в университете Калифорнии Сан-Диего
- Инструмент для автоматической кластеризации в EEGLab пока находится в разработке

**KOD KARD KED KED E VOOR** 

#### [Кластеризация](#page-0-0) компонент ЭЭГ

#### Смирнов Николай

#### [Введение](#page-1-0)

### [EEGLab](#page-13-0)

- [Сравнение](#page-18-0)
- [Кластеризация](#page-50-0)
- [Интерфейс](#page-86-0)
- [Результаты](#page-96-0)
- [Сравнение с](#page-99-0) EEGLab
- Для обработки данных ЭЭГ существует распространяемая свободно программа EEGLab, разработанная в среде Matlab в университете Калифорнии Сан-Диего
- Инструмент для автоматической кластеризации в EEGLab пока находится в разработке
- Наша задача состояла в разработке инструмента для обработки EEG. Для начальной обработки данных предполагалось использовать EEGLab

K ロ ▶ K @ ▶ K 할 > K 할 > 1 할 > 1 ⊙ Q Q ^

#### [Кластеризация](#page-0-0) компонент ЭЭГ

#### Смирнов Николай

#### [Введение](#page-1-0)

### [EEGLab](#page-13-0)

- [Сравнение](#page-18-0)
- [Кластеризация](#page-50-0)
- [Интерфейс](#page-86-0)
- [Результаты](#page-96-0)
- [Сравнение с](#page-99-0) EEGLab
- Для обработки данных ЭЭГ существует распространяемая свободно программа EEGLab, разработанная в среде Matlab в университете Калифорнии Сан-Диего
- Инструмент для автоматической кластеризации в EEGLab пока находится в разработке
- Наша задача состояла в разработке инструмента для обработки EEG. Для начальной обработки данных предполагалось использовать EEGLab
- Для конвертации данных был написан плагин к программе EEGLab

#### Смирнов Николай

#### [Введение](#page-1-0)

#### [EEGLab](#page-13-0)

- [Сравнение](#page-18-0)
- [Кластеризация](#page-50-0)
- [Интерфейс](#page-86-0)
- [Результаты](#page-96-0)
- [Сравнение с](#page-99-0) EEGLab

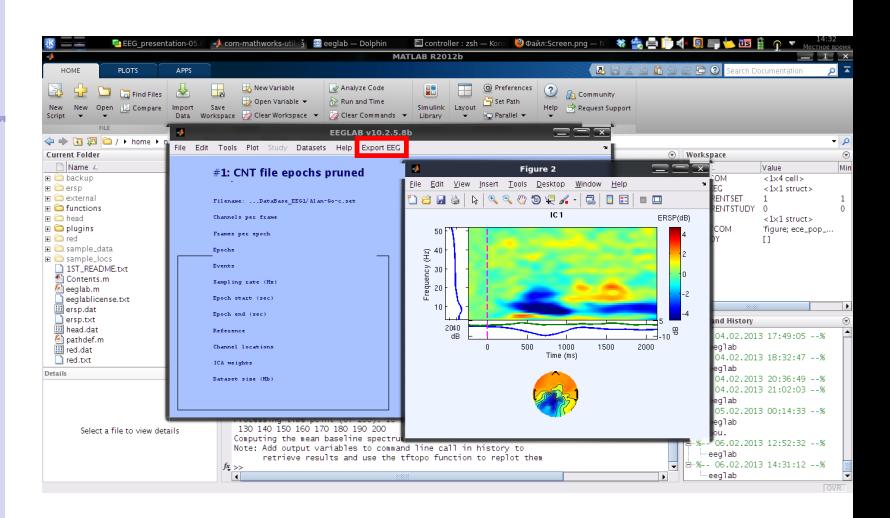

плагин для EEGlab

### **KORK (FRAGE) KEY GRAN**

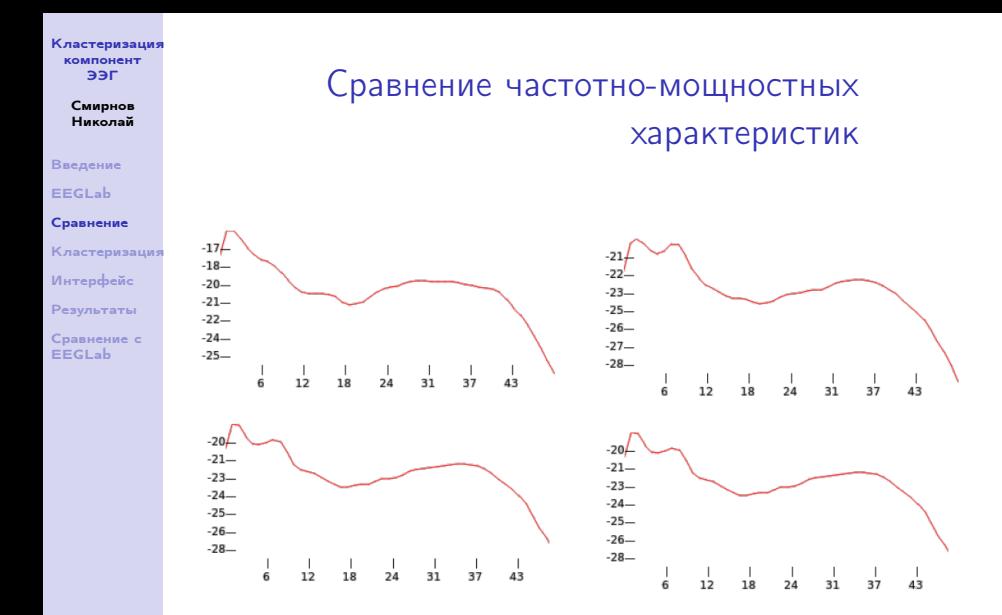

<span id="page-18-0"></span> $A \equiv \lambda$  ,  $A \equiv \lambda$  ,  $A \equiv \lambda$  ,  $A \equiv \lambda$  ,  $A \equiv \lambda$ 高。  $299$ 

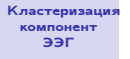

#### Смирнов Николай

[Введение](#page-1-0)

### [EEGLab](#page-13-0)

### [Сравнение](#page-18-0)

[Кластеризация](#page-50-0) [Интерфейс](#page-86-0) [Результаты](#page-96-0)

[Сравнение с](#page-99-0) EEGLab

## Сравнение частотно-мощностных характеристик

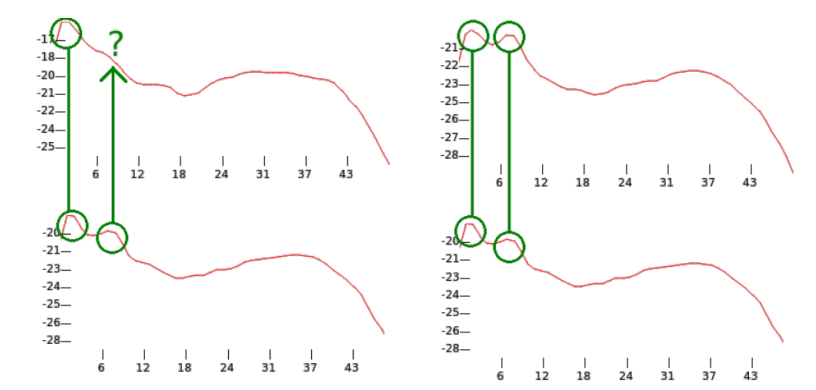

 $A \equiv \lambda$  ,  $A \equiv \lambda$  ,  $A \equiv \lambda$  ,  $A \equiv \lambda$  ,  $A \equiv \lambda$ 高。  $299$ 

> Смирнов Николай

[Введение](#page-1-0)

[EEGLab](#page-13-0)

### [Сравнение](#page-18-0)

[Кластеризация](#page-50-0)

[Интерфейс](#page-86-0)

[Результаты](#page-96-0)

[Сравнение с](#page-99-0) EEGLab

# Сравнение частотно-мощностных характеристик

- Спектр разбивается на интервалы по частотам:
	- 0 Гц 4 Гц
	- 5 Гц 13 Гц
	- 14 Гц 23 Гц
	- 24 Гц 0 34 Гц

> Смирнов Николай

[Введение](#page-1-0)

[EEGLab](#page-13-0)

#### [Сравнение](#page-18-0)

[Кластеризация](#page-50-0)

[Интерфейс](#page-86-0)

[Результаты](#page-96-0)

[Сравнение с](#page-99-0) EEGLab

# Сравнение частотно-мощностных характеристик

- Спектр разбивается на интервалы по частотам:
	- 0 Гц 4 Гц
	- 5 Гц 13 Гц
	- 14 Гц 23 Гц
	- 24 Гц 0 34 Гц
- В спектрах компонент определяются максимумы

> Смирнов Николай

[Введение](#page-1-0)

[EEGLab](#page-13-0)

#### [Сравнение](#page-18-0)

[Кластеризация](#page-50-0)

[Интерфейс](#page-86-0)

[Результаты](#page-96-0)

[Сравнение с](#page-99-0) EEGLab

# Сравнение частотно-мощностных характеристик

- Спектр разбивается на интервалы по частотам:
	- 0 Гц 4 Гц
	- 5 Гц 13 Гц
	- 14 Гц 23 Гц
	- 24 Гц 0 34 Гц
- В спектрах компонент определяются максимумы
- Если разность между высотой пика и высотой ближайшего минимума меньше  $30\%$  от высоты пика  $\rightarrow$  пик игнорируется

> Смирнов Николай

[Введение](#page-1-0)

[EEGLab](#page-13-0)

[Сравнение](#page-18-0)

[Кластеризация](#page-50-0)

[Интерфейс](#page-86-0)

[Результаты](#page-96-0)

[Сравнение с](#page-99-0) EEGLab

# Сравнение частотно-мощностных характеристик

K ロ ▶ K 레 ▶ K 레 ▶ K 레 ≯ K 게 회 게 이 및 사 이 의 O

Найденные окрестности маскимумов подлежат сравнению:

> Смирнов Николай

[Введение](#page-1-0)

[EEGLab](#page-13-0)

### [Сравнение](#page-18-0)

[Кластеризация](#page-50-0)

[Интерфейс](#page-86-0)

[Результаты](#page-96-0)

[Сравнение с](#page-99-0) EEGLab

# Сравнение частотно-мощностных характеристик

Найденные окрестности маскимумов подлежат сравнению:

• Если маскимумы лежат в разных частотных интервалах  $\rightarrow$ коэффициент различия 1

> Смирнов Николай

[Введение](#page-1-0)

[EEGLab](#page-13-0)

#### [Сравнение](#page-18-0)

[Кластеризация](#page-50-0)

[Интерфейс](#page-86-0)

[Результаты](#page-96-0)

[Сравнение с](#page-99-0) EEGLab

# Сравнение частотно-мощностных характеристик

Найденные окрестности маскимумов подлежат сравнению:

- Если маскимумы лежат в разных частотных интервалах  $\rightarrow$ коэффициент различия 1
- Если максимумы сдвинуты более чем на допустимое расстояние(своё для каждого интервала)  $\rightarrow$  коэффициент различия 1

> Смирнов Николай

[Введение](#page-1-0)

[EEGLab](#page-13-0)

### [Сравнение](#page-18-0)

[Кластеризация](#page-50-0) [Интерфейс](#page-86-0)

[Результаты](#page-96-0)

[Сравнение с](#page-99-0) EEGLab

# Сравнение частотно-мощностных характеристик

Найденные окрестности маскимумов подлежат сравнению:

- Если маскимумы лежат в разных частотных интервалах  $\rightarrow$ коэффициент различия 1
- Если максимумы сдвинуты более чем на допустимое расстояние(своё для каждого интервала)  $\rightarrow$  коэффициент различия 1

**KOD KARD KED KED E VOOR** 

• Иначе считается расстояние между функциями в окрестности маскимумов L1 нормой. Расстояние нормированное

> Смирнов Николай

[Введение](#page-1-0)

[EEGLab](#page-13-0)

### [Сравнение](#page-18-0)

[Кластеризация](#page-50-0) [Интерфейс](#page-86-0)

[Результаты](#page-96-0)

[Сравнение с](#page-99-0) EEGLab

# Сравнение частотно-мощностных характеристик

Найденные окрестности маскимумов подлежат сравнению:

- Если маскимумы лежат в разных частотных интервалах  $\rightarrow$ коэффициент различия 1
- Если максимумы сдвинуты более чем на допустимое расстояние(своё для каждого интервала)  $\rightarrow$  коэффициент различия 1
- Иначе считается расстояние между функциями в окрестности маскимумов L1 нормой. Расстояние нормированное
- При этом максимумы сдвигаюся, чтобы их вершины совпали

**KOD KARD KED KED E VOOR** 

> Смирнов Николай

[Введение](#page-1-0)

[EEGLab](#page-13-0)

### [Сравнение](#page-18-0)

[Кластеризация](#page-50-0)

[Интерфейс](#page-86-0)

[Результаты](#page-96-0)

[Сравнение с](#page-99-0) EEGLab

2 метода сравнения:

- Движение по 8 направлениям
- Определение точных границ пятен

### ERSP

> Смирнов Николай

[Введение](#page-1-0)

[EEGLab](#page-13-0)

### [Сравнение](#page-18-0)

[Кластеризация](#page-50-0)

[Интерфейс](#page-86-0)

[Результаты](#page-96-0)

[Сравнение с](#page-99-0) EEGLab

## Движение по 8 направлениям

K ロ ▶ K @ ▶ K 할 ▶ K 할 ▶ → 할 → 9 Q @

• Находится 3 наибольших максимума и 3 наименьших минимума

> Смирнов Николай

[Введение](#page-1-0)

[EEGLab](#page-13-0)

### [Сравнение](#page-18-0)

[Кластеризация](#page-50-0)

[Интерфейс](#page-86-0)

[Результаты](#page-96-0)

[Сравнение с](#page-99-0) EEGLab

# Движение по 8 направлениям

- Находится 3 наибольших максимума и 3 наименьших минимума
- Близкие по времени и частоте экстремумы совмещаются

> Смирнов Николай

[Введение](#page-1-0)

[EEGLab](#page-13-0)

#### [Сравнение](#page-18-0)

[Кластеризация](#page-50-0)

[Интерфейс](#page-86-0)

[Результаты](#page-96-0)

[Сравнение с](#page-99-0) EEGLab

# Движение по 8 направлениям

- Находится 3 наибольших максимума и 3 наименьших минимума
- Близкие по времени и частоте экстремумы совмещаются
- Окрестности соответствующих экстремумов сравниваются

> Смирнов Николай

[Введение](#page-1-0)

[EEGLab](#page-13-0)

### [Сравнение](#page-18-0)

[Кластеризация](#page-50-0)

[Интерфейс](#page-86-0)

[Результаты](#page-96-0)

[Сравнение с](#page-99-0) EEGLab

# Движение по 8 направлениям

- Находится 3 наибольших максимума и 3 наименьших минимума
- Близкие по времени и частоте экстремумы совмещаются
- Окрестности соответствующих экстремумов сравниваются
- Результаты сравнения различных экстремумов усредняются

> Смирнов Николай

[Введение](#page-1-0)

[EEGLab](#page-13-0)

### [Сравнение](#page-18-0)

[Кластеризация](#page-50-0)

[Интерфейс](#page-86-0)

[Результаты](#page-96-0)

[Сравнение с](#page-99-0) EEGLab

# Движение по 8 направлениям

- Находится 3 наибольших максимума и 3 наименьших минимума
- Близкие по времени и частоте экстремумы совмещаются
- Окрестности соответствующих экстремумов сравниваются
- Результаты сравнения различных экстремумов усредняются

### [Кластеризация](#page-0-0) компонент ЭЭГ Смирнов

Николай

[EEGLab](#page-13-0)

EEGLab

# Движение по 8 направлениям

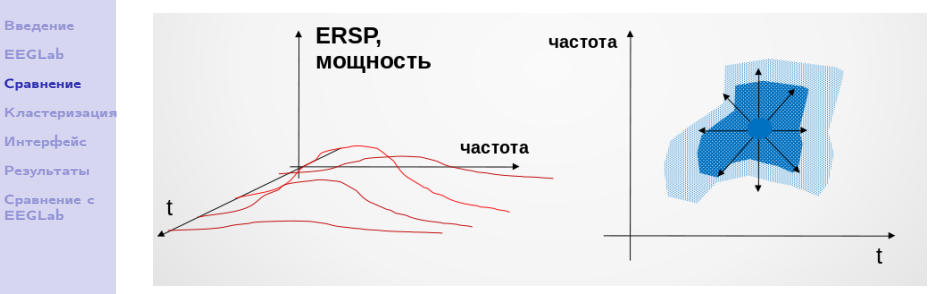

• Двигаемся от экстремума по прямым вдоль восьми направлений, пока <u>митенсивность в точке s</u> заданного порога

### [Кластеризация](#page-0-0) компонент ЭЭГ Смирнов

Николай [Введение](#page-1-0) [EEGLab](#page-13-0)

EEGLab

# Движение по 8 направлениям

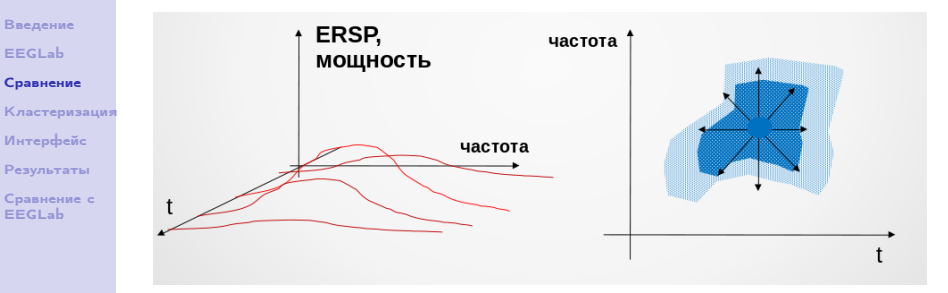

• Двигаемся от экстремума по прямым вдоль восьми направлений, пока <u>митенсивность в точке s</u> заданного порога

**KORK STRATER STRAKES** 

• При движении добавляем точки в окрестность
#### [Кластеризация](#page-0-0) компонент ЭЭГ Смирнов

Николай [Введение](#page-1-0) [EEGLab](#page-13-0) [Сравнение](#page-18-0)

EEGLab

# Движение по 8 направлениям

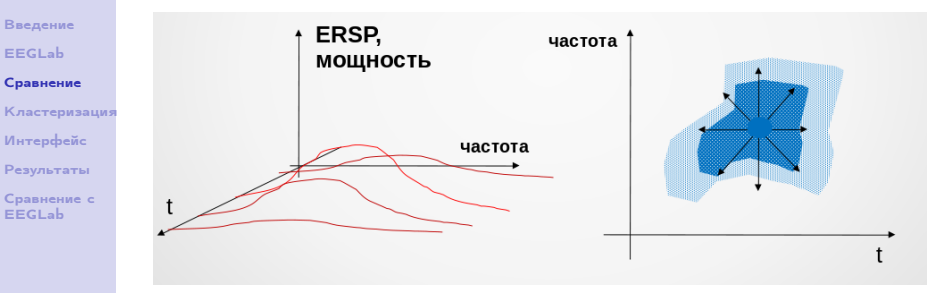

- Двигаемся от экстремума по прямым вдоль восьми направлений, пока <u>митенсивность в точке s</u> заданного порога
- При движении добавляем точки в окрестность
- Полученные звёздообразные окрестности сравниваем равномерной $(L_1)$  нормой

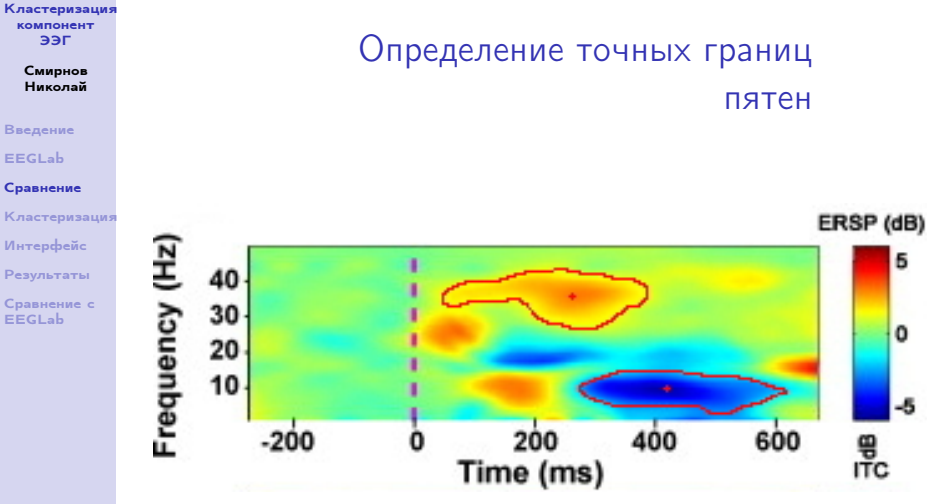

Красным/синим пятном назовём связную область точек с интенсивностью выше/ниже определенного порога

> Смирнов Николай

[Введение](#page-1-0)

[EEGLab](#page-13-0)

[Сравнение](#page-18-0)

[Кластеризация](#page-50-0)

[Интерфейс](#page-86-0)

[Результаты](#page-96-0)

[Сравнение с](#page-99-0) EEGLab

# Определение точных границ пятен

K ロ ▶ K 레 ▶ K 레 ▶ K 레 ≯ K 게 회 게 이 및 사 이 의 O

• Выделим на диаграмме ERSP красные/синие точки, сравнивая значеиня интенсивности с заданным порогом

> Смирнов Николай

[Введение](#page-1-0)

[EEGLab](#page-13-0)

[Сравнение](#page-18-0)

[Кластеризация](#page-50-0)

[Интерфейс](#page-86-0)

[Результаты](#page-96-0)

[Сравнение с](#page-99-0) EEGLab

# Определение точных границ пятен

- Выделим на диаграмме ERSP красные/синие точки, сравнивая значеиня интенсивности с заданным порогом
- Проходя диаграмму построчно(по частоте), выделим в каждой строке непрерывные последовательности (отрезки) красных/синих точек

> Смирнов Николай

[Введение](#page-1-0)

[EEGLab](#page-13-0)

#### [Сравнение](#page-18-0)

[Кластеризация](#page-50-0)

- [Интерфейс](#page-86-0)
- [Результаты](#page-96-0)

[Сравнение с](#page-99-0) EEGLab

# Определение точных границ пятен

- Выделим на диаграмме ERSP красные/синие точки, сравнивая значеиня интенсивности с заданным порогом
- Проходя диаграмму построчно(по частоте), выделим в каждой строке непрерывные последовательности (отрезки) красных/синих точек
- После нахождения отрезков на частоте  $i+1$  проверяем их пересечение с отрезками, найденными на частоте i

**KOD KARD KED KED E VOOR** 

> Смирнов Николай

[Введение](#page-1-0)

[EEGLab](#page-13-0)

#### [Сравнение](#page-18-0)

[Кластеризация](#page-50-0)

[Интерфейс](#page-86-0)

[Результаты](#page-96-0)

[Сравнение с](#page-99-0) EEGLab

# Определение точных границ пятен

- Выделим на диаграмме ERSP красные/синие точки, сравнивая значеиня интенсивности с заданным порогом
- Проходя диаграмму построчно(по частоте), выделим в каждой строке непрерывные последовательности (отрезки) красных/синих точек
- После нахождения отрезков на частоте  $i+1$  проверяем их пересечение с отрезками, найденными на частоте i
- При пересечении склеиваем отрезки  $\Rightarrow$  в итоге получаем пятна

**KOD KARD KED KED E VOOR** 

> Смирнов Николай

[Введение](#page-1-0)

[EEGLab](#page-13-0)

[Сравнение](#page-18-0)

[Кластеризация](#page-50-0)

[Интерфейс](#page-86-0)

[Результаты](#page-96-0)

[Сравнение с](#page-99-0) **EEGLab** 

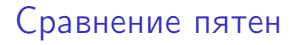

• Для каждого пятна находим центр масс

#### Смирнов Николай

[Введение](#page-1-0)

[EEGLab](#page-13-0)

[Сравнение](#page-18-0)

[Кластеризация](#page-50-0)

[Интерфейс](#page-86-0)

[Результаты](#page-96-0)

[Сравнение с](#page-99-0) EEGLab

# Сравнение пятен

- Для каждого пятна находим центр масс
- Сопоставляем центры масс пятен двух компенент(с учётом возможного сдвига)

#### Смирнов Николай

[Введение](#page-1-0)

[EEGLab](#page-13-0)

[Сравнение](#page-18-0)

[Кластеризация](#page-50-0)

[Интерфейс](#page-86-0)

[Результаты](#page-96-0)

[Сравнение с](#page-99-0) EEGLab

# Сравнение пятен

- Для каждого пятна находим центр масс
- Сопоставляем центры масс пятен двух компенент(с учётом возможного сдвига)
- Соответствующие пятна сравниваем одной из метрик:

#### Смирнов Николай

[Введение](#page-1-0)

[EEGLab](#page-13-0)

[Сравнение](#page-18-0)

[Кластеризация](#page-50-0)

[Интерфейс](#page-86-0)

[Результаты](#page-96-0)

[Сравнение с](#page-99-0) EEGLab

# Сравнение пятен

- Для каждого пятна находим центр масс
- Сопоставляем центры масс пятен двух компенент(с учётом возможного сдвига)
- Соответствующие пятна сравниваем одной из метрик:

$$
\frac{\bigg|A\Delta B\bigg|}{\bigg|A\cup B\bigg|}
$$

#### Смирнов Николай

[Введение](#page-1-0)

[EEGLab](#page-13-0)

[Сравнение](#page-18-0)

[Кластеризация](#page-50-0)

[Интерфейс](#page-86-0)

[Результаты](#page-96-0)

[Сравнение с](#page-99-0) EEGLab

# Сравнение пятен

- Для каждого пятна находим центр масс
- Сопоставляем центры масс пятен двух компенент(с учётом возможного сдвига)
- Соответствующие пятна сравниваем одной из метрик:

$$
\frac{|A\Delta B|}{|A \cup B|}
$$
  

$$
\frac{|A\Delta B|}{max(|A|, |B|)}
$$

#### Смирнов Николай

#### [Введение](#page-1-0)

[EEGLab](#page-13-0)

#### [Сравнение](#page-18-0)

[Кластеризация](#page-50-0)

[Интерфейс](#page-86-0)

[Результаты](#page-96-0)

[Сравнение с](#page-99-0) EEGLab

# Сравнение scalp map

K ロ ▶ K @ ▶ K 할 ▶ K 할 ▶ → 할 → 9 Q @

Локализационные характеристики сравниваются так же как и ERSP, но с некоторыми нюансами:

#### Смирнов Николай

#### [Введение](#page-1-0)

[EEGLab](#page-13-0)

#### [Сравнение](#page-18-0)

[Кластеризация](#page-50-0) [Интерфейс](#page-86-0) [Результаты](#page-96-0)

[Сравнение с](#page-99-0) EEGLab

# Сравнение scalp map

**KOD KARD KED KED E VOOR** 

Локализационные характеристики сравниваются так же как и ERSP, но с некоторыми нюансами:

 $\bullet$  при сравнении 2 scalp map'a сравниваются как есть, а затем один из них инвертируется. Из получившихся коэффициентов берётся наименьший. Это необходимо, так как два одинаковых процесса могут быть в противофазе

#### Смирнов Николай

#### [Введение](#page-1-0)

[EEGLab](#page-13-0)

EEGLab

#### [Сравнение](#page-18-0)

[Кластеризация](#page-50-0) [Интерфейс](#page-86-0) [Результаты](#page-96-0) [Сравнение с](#page-99-0)

# Сравнение scalp map

**KOD CONTRACT A ST AND KOD** 

Локализационные характеристики сравниваются так же как и ERSP, но с некоторыми нюансами:

- $\bullet$  при сравнении 2 scalp map'a сравниваются как есть, а затем один из них инвертируется. Из получившихся коэффициентов берётся наименьший. Это необходимо, так как два одинаковых процесса могут быть в противофазе
- Запоминается в какой области поверхности головного мозга был найден центр масс основного пятна. В дальнейшем эта информация используется при кластеризации.

> Смирнов Николай

[Введение](#page-1-0)

[EEGLab](#page-13-0)

[Сравнение](#page-18-0)

[Кластеризация](#page-50-0)

[Интерфейс](#page-86-0)

[Результаты](#page-96-0)

<span id="page-50-0"></span>[Сравнение с](#page-99-0) **EEGLab** 

## Матрица схожести

K ロ ▶ K @ ▶ K 할 ▶ K 할 ▶ → 할 → 9 Q @

• При сравнении двух компонент получается 3 коэффициента.

> Смирнов Николай

#### [Введение](#page-1-0)

[EEGLab](#page-13-0)

#### [Сравнение](#page-18-0)

[Кластеризация](#page-50-0)

[Интерфейс](#page-86-0)

[Результаты](#page-96-0)

[Сравнение с](#page-99-0) EEGLab

### Матрица схожести

K ロ ▶ K 레 ▶ K 레 ▶ K 레 ≯ K 게 회 게 이 및 사 이 의 O

- При сравнении двух компонент получается 3 коэффициента.
- Они складываются с весами, задаваемыми пользователем.

#### Смирнов Николай

#### [Введение](#page-1-0)

#### [EEGLab](#page-13-0)

#### [Сравнение](#page-18-0)

- [Кластеризация](#page-50-0)
- [Интерфейс](#page-86-0)
- [Результаты](#page-96-0)
- [Сравнение с](#page-99-0) EEGLab

## Матрица схожести

- При сравнении двух компонент получается 3 коэффициента.
- Они складываются с весами, задаваемыми пользователем.
- Получается коэффициент различия число в пределах от 0 до 1

#### Смирнов Николай

#### [Введение](#page-1-0)

#### [EEGLab](#page-13-0)

#### [Сравнение](#page-18-0)

- [Кластеризация](#page-50-0)
- [Интерфейс](#page-86-0)
- [Результаты](#page-96-0)
- [Сравнение с](#page-99-0) EEGLab

## Матрица схожести

**KOD KARD KED KED E VOOR** 

- При сравнении двух компонент получается 3 коэффициента.
- Они складываются с весами, задаваемыми пользователем.
- Получается коэффициент различия число в пределах от 0 до 1
- После попарного сравнения всех компонент образуется матрица коэффициентов, которая используется при кластеризации в качестве матрицы расстояний

#### Смирнов Николай

[Введение](#page-1-0)

[EEGLab](#page-13-0)

[Сравнение](#page-18-0)

#### [Кластеризация](#page-50-0)

[Интерфейс](#page-86-0)

[Результаты](#page-96-0)

[Сравнение с](#page-99-0) EEGLab

## Кластеризация

Кластеризация - процедура по разбиению объектов на группы так, чтобы объекты внутри одной группы были более схожи друг с другом, чем с объектами других групп

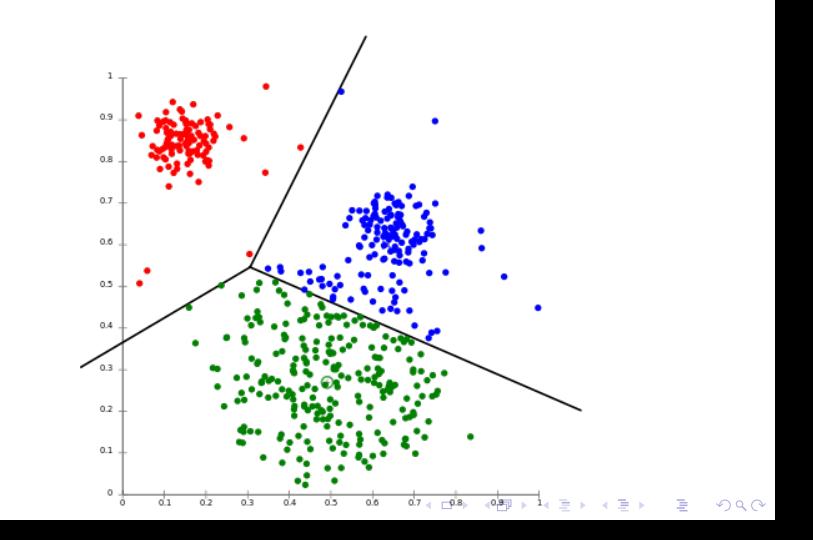

#### Смирнов Николай

[Введение](#page-1-0)

[EEGLab](#page-13-0)

[Сравнение](#page-18-0)

#### [Кластеризация](#page-50-0)

[Интерфейс](#page-86-0)

[Результаты](#page-96-0)

[Сравнение с](#page-99-0) **EEGLab** 

### Наивная кластеризация

K ロ ▶ K @ ▶ K 할 ▶ K 할 ▶ → 할 → 9 Q @

• Матрица схожести(расстояний) задаёт граф

#### Смирнов Николай

[Введение](#page-1-0)

[EEGLab](#page-13-0)

[Сравнение](#page-18-0)

#### [Кластеризация](#page-50-0)

[Интерфейс](#page-86-0)

[Результаты](#page-96-0)

[Сравнение с](#page-99-0) EEGLab

### Наивная кластеризация

- Матрица схожести(расстояний) задаёт граф
- Удаляем ребра графа длиннее определённого порога

#### Смирнов Николай

[Введение](#page-1-0)

[EEGLab](#page-13-0)

[Сравнение](#page-18-0)

[Кластеризация](#page-50-0)

[Интерфейс](#page-86-0)

[Результаты](#page-96-0)

[Сравнение с](#page-99-0) EEGLab

### Наивная кластеризация

- Матрица схожести(расстояний) задаёт граф
- Удаляем ребра графа длиннее определённого порога
- Граф разбивается на компоненты связности

#### Смирнов Николай

[Введение](#page-1-0)

[EEGLab](#page-13-0)

[Сравнение](#page-18-0)

### [Кластеризация](#page-50-0)

[Интерфейс](#page-86-0)

[Результаты](#page-96-0)

[Сравнение с](#page-99-0) EEGLab

### Наивная кластеризация

- Матрица схожести(расстояний) задаёт граф
- Удаляем ребра графа длиннее определённого порога
- Граф разбивается на компоненты связности
- Считаем полученные компоненты отдельными кластерами

#### Смирнов Николай

[Введение](#page-1-0)

[EEGLab](#page-13-0)

[Сравнение](#page-18-0)

### [Кластеризация](#page-50-0)

[Интерфейс](#page-86-0)

[Результаты](#page-96-0)

[Сравнение с](#page-99-0) EEGLab

### Наивная кластеризация

**KORK (FRAGE) KEY GRAN** 

- Матрица схожести(расстояний) задаёт граф
- Удаляем ребра графа длиннее определённого порога
- Граф разбивается на компоненты связности
- Считаем полученные компоненты отдельными кластерами

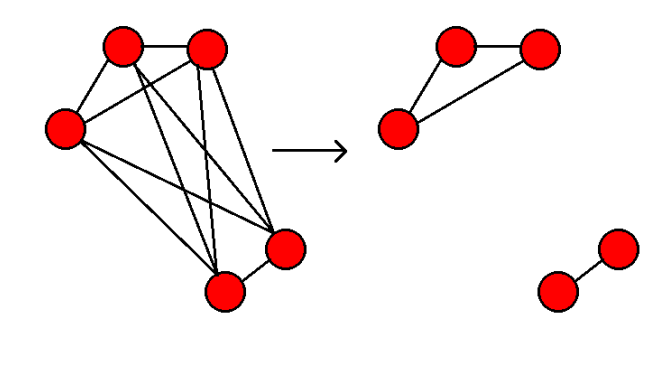

> Смирнов Николай

[Введение](#page-1-0)

[EEGLab](#page-13-0)

[Сравнение](#page-18-0)

[Кластеризация](#page-50-0)

[Интерфейс](#page-86-0)

[Результаты](#page-96-0)

[Сравнение с](#page-99-0) EEGLab

# Проблемы наивной кластеризации

- Необходимость эмпирического подбора порога, который к тому же может сильно зависеть от способа сравнения
- Склеивание близко расположенных кластеров

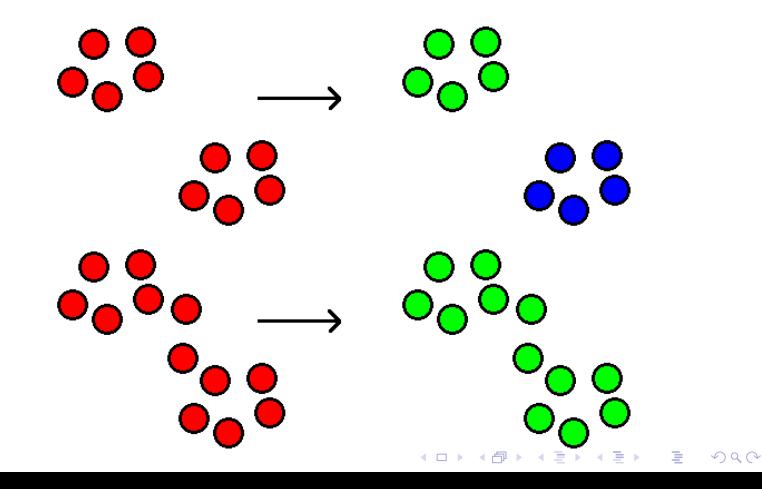

> Смирнов Николай

[Введение](#page-1-0)

[EEGLab](#page-13-0)

[Сравнение](#page-18-0)

[Кластеризация](#page-50-0)

[Интерфейс](#page-86-0) [Результаты](#page-96-0)

[Сравнение с](#page-99-0) EEGLab

### <sup>1</sup> Компоненты разбиваются на кластера произвольным образом

# K-Medoids

# K-Medoids

**KORK STRATER STRAKES** 

### Николай [Введение](#page-1-0)

[Кластеризация](#page-0-0) компонент ЭЭГ Смирнов

#### [EEGLab](#page-13-0)

[Сравнение](#page-18-0)

#### [Кластеризация](#page-50-0)

#### [Интерфейс](#page-86-0)

- [Результаты](#page-96-0)
- [Сравнение с](#page-99-0) EEGLab
- <sup>1</sup> Компоненты разбиваются на кластера произвольным образом
- $\bullet$  В каждом кластере  $\mathfrak{C}_i$  выбирается точка  $y_i$  (медоид) для которой:

$$
\sum_{x_{ij}\in \mathfrak{C}_j}\rho(x_{ij},y_j) \text{минималына}
$$

# K-Medoids

**KORK STRATER STRAKES** 

### Николай [Введение](#page-1-0)

[Кластеризация](#page-0-0) компонент ЭЭГ Смирнов

- [EEGLab](#page-13-0)
- [Сравнение](#page-18-0)
- [Кластеризация](#page-50-0)
- [Интерфейс](#page-86-0)
- [Результаты](#page-96-0)
- [Сравнение с](#page-99-0) EEGLab
- <sup>1</sup> Компоненты разбиваются на кластера произвольным образом
- $\bullet$  В каждом кластере  $\mathfrak{C}_i$  выбирается точка  $y_i$  (медоид) для которой:

$$
\sum_{x_{ij}\in \mathfrak{C}_j}\rho(x_{ij},y_j) \mathsf{минималына}
$$

<sup>3</sup> Кластера перераспределяются: каждая точка присваивается тому кластеру, медоид которого находится к ней ближе всего

# K-Medoids

**KORK STRATER STRAKES** 

### Николай [Введение](#page-1-0)

[Кластеризация](#page-0-0) компонент ЭЭГ Смирнов

- [EEGLab](#page-13-0)
- [Сравнение](#page-18-0)
- [Кластеризация](#page-50-0)
- [Интерфейс](#page-86-0)
- [Результаты](#page-96-0)
- [Сравнение с](#page-99-0) EEGLab
- <sup>1</sup> Компоненты разбиваются на кластера произвольным образом
- $\bullet$  В каждом кластере  $\mathfrak{C}_i$  выбирается точка  $y_i$  (медоид) для которой:

$$
\sum_{x_{ij}\in \mathfrak{C}_j}\rho(x_{ij},y_j) \mathsf{минималына}
$$

<sup>3</sup> Кластера перераспределяются: каждая точка присваивается тому кластеру, медоид которого находится к ней ближе всего **4 GOTO 2** 

> Смирнов Николай

[Введение](#page-1-0)

[EEGLab](#page-13-0)

[Сравнение](#page-18-0)

[Кластеризация](#page-50-0)

[Интерфейс](#page-86-0)

[Результаты](#page-96-0)

[Сравнение с](#page-99-0) EEGLab

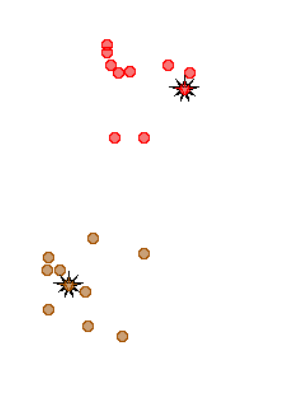

## Иллюстрация

₩

o O  $^{\circ}$   $^{\circ}$   $^{\circ}$ 

K ロ ▶ K @ ▶ K 할 ▶ K 할 ▶ | 할 | X 9 Q @

> Смирнов Николай

[Введение](#page-1-0)

[EEGLab](#page-13-0)

[Сравнение](#page-18-0)

[Кластеризация](#page-50-0)

[Интерфейс](#page-86-0)

[Результаты](#page-96-0)

[Сравнение с](#page-99-0) **EEGLab** 

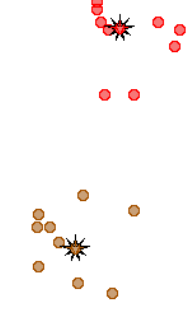

## Иллюстрация

 $^{\circ}$   $^{\circ}$   $^{\circ}$ 

K ロ ▶ K @ ▶ K 할 ▶ K 할 ▶ | 할 | X 9 Q @

> Смирнов Николай

[Введение](#page-1-0)

[EEGLab](#page-13-0)

[Сравнение](#page-18-0)

[Кластеризация](#page-50-0)

[Интерфейс](#page-86-0)

[Результаты](#page-96-0)

[Сравнение с](#page-99-0) **EEGLab** 

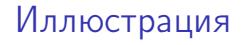

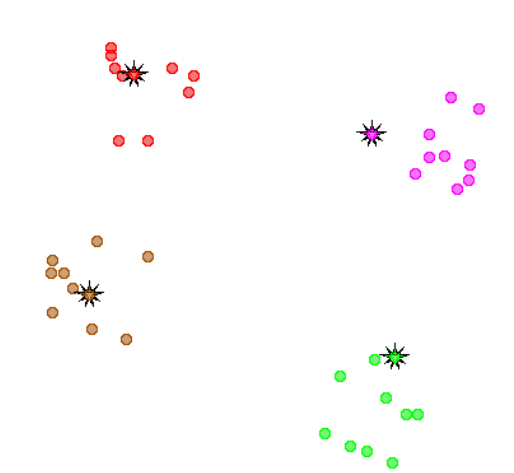

K ロ ▶ K @ ▶ K 할 > K 할 > 1 할 > 1 9 Q Q \*

> Смирнов Николай

[Введение](#page-1-0)

[EEGLab](#page-13-0)

[Сравнение](#page-18-0)

[Кластеризация](#page-50-0)

[Интерфейс](#page-86-0)

[Результаты](#page-96-0)

[Сравнение с](#page-99-0) **EEGLab** 

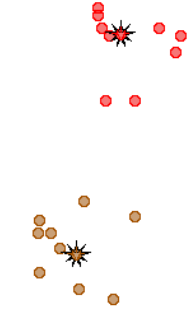

## Иллюстрация

 $\bullet$ 

 $\bullet$   $\bullet$ 

K ロ ▶ K @ ▶ K 할 ▶ K 할 ▶ | 할 | X 9 Q @

#### Смирнов Николай

#### [Введение](#page-1-0)

[EEGLab](#page-13-0)

[Сравнение](#page-18-0)

#### [Кластеризация](#page-50-0)

[Интерфейс](#page-86-0)

[Результаты](#page-96-0)

[Сравнение с](#page-99-0) EEGLab

## Недостатки

K ロ ▶ K 레 ▶ K 레 ▶ K 레 ≯ K 게 회 게 이 및 사 이 의 O

- Не выделяет одиночные компоненты, далеко отстоящие от всех остальных
- Делит на строго заданное количество кластеров

> Смирнов Николай

[Введение](#page-1-0)

[EEGLab](#page-13-0)

[Сравнение](#page-18-0)

[Кластеризация](#page-50-0)

[Интерфейс](#page-86-0)

[Результаты](#page-96-0)

[Сравнение с](#page-99-0) EEGLab

## Итерационная кластеризация

K ロ ▶ K 레 ▶ K 레 ▶ K 레 ≯ K 게 회 게 이 및 사 이 의 O

### <sup>1</sup> По матрице сравнения строится граф

> Смирнов Николай

[Введение](#page-1-0)

[EEGLab](#page-13-0)

[Сравнение](#page-18-0)

[Кластеризация](#page-50-0)

[Интерфейс](#page-86-0)

[Результаты](#page-96-0)

[Сравнение с](#page-99-0) EEGLab

### Итерационная кластеризация

K ロ ▶ K 레 ▶ K 레 ▶ K 레 ≯ K 게 회 게 이 및 사 이 의 O

<sup>1</sup> По матрице сравнения строится граф

<sup>2</sup> Выкидываются рёбра с длиной больше заданного порога
> Смирнов Николай

[Введение](#page-1-0)

[EEGLab](#page-13-0)

[Сравнение](#page-18-0)

[Кластеризация](#page-50-0)

[Интерфейс](#page-86-0)

[Результаты](#page-96-0)

[Сравнение с](#page-99-0) EEGLab

## Итерационная кластеризация

**KORK STRATER STRAKES** 

<sup>1</sup> По матрице сравнения строится граф

- <sup>2</sup> Выкидываются рёбра с длиной больше заданного порога
- <sup>3</sup> Ищется вершина с максимальной связностью

> Смирнов Николай

[Введение](#page-1-0)

[EEGLab](#page-13-0)

[Сравнение](#page-18-0)

[Кластеризация](#page-50-0)

[Интерфейс](#page-86-0)

[Результаты](#page-96-0)

[Сравнение с](#page-99-0) EEGLab

## Итерационная кластеризация

**KORK STRATER STRAKES** 

<sup>1</sup> По матрице сравнения строится граф

- <sup>2</sup> Выкидываются рёбра с длиной больше заданного порога
- <sup>3</sup> Ищется вершина с максимальной связностью
- <sup>4</sup> Ищется кластер вокруг найденной вершины

> Смирнов Николай

[Введение](#page-1-0)

[EEGLab](#page-13-0)

[Сравнение](#page-18-0)

[Кластеризация](#page-50-0)

[Интерфейс](#page-86-0)

[Результаты](#page-96-0)

[Сравнение с](#page-99-0) EEGLab

## Итерационная кластеризация

**KOD KARD KED KED E VOOR** 

<sup>1</sup> По матрице сравнения строится граф

- <sup>2</sup> Выкидываются рёбра с длиной больше заданного порога
- <sup>3</sup> Ищется вершина с максимальной связностью
- <sup>4</sup> Ищется кластер вокруг найденной вершины
- <sup>5</sup> Найденный кластер вычёркивается

> Смирнов Николай

[Введение](#page-1-0)

[EEGLab](#page-13-0)

[Сравнение](#page-18-0)

[Кластеризация](#page-50-0)

[Интерфейс](#page-86-0) [Результаты](#page-96-0)

[Сравнение с](#page-99-0) EEGLab

## Итерационная кластеризация

- <sup>1</sup> По матрице сравнения строится граф
- <sup>2</sup> Выкидываются рёбра с длиной больше заданного порога
- <sup>3</sup> Ищется вершина с максимальной связностью
- <sup>4</sup> Ищется кластер вокруг найденной вершины
- <sup>5</sup> Найденный кластер вычёркивается
- <sup>6</sup> Повторять с шага 3, пока размер найденного кластера превышает 3

KEL KARIK KEL KEL KARIK KELIK

> Смирнов Николай

- [Введение](#page-1-0)
- [EEGLab](#page-13-0)
- [Сравнение](#page-18-0)
- [Кластеризация](#page-50-0)
- [Интерфейс](#page-86-0)
- [Результаты](#page-96-0)
- [Сравнение с](#page-99-0) EEGLab

## Итерационная кластеризация

- <sup>1</sup> По матрице сравнения строится граф
- <sup>2</sup> Выкидываются рёбра с длиной больше заданного порога
- <sup>3</sup> Ищется вершина с максимальной связностью
- <sup>4</sup> Ищется кластер вокруг найденной вершины
- <sup>5</sup> Найденный кластер вычёркивается
- <sup>6</sup> Повторять с шага 3, пока размер найденного кластера превышает 3
- <sup>7</sup> Оставшиеся вершины помещаются в отдельный, мусорный, кластер

KEL KARIK KEL KEL KARIK KELIK

> Смирнов Николай

[Введение](#page-1-0)

[EEGLab](#page-13-0)

[Сравнение](#page-18-0)

[Кластеризация](#page-50-0)

[Интерфейс](#page-86-0)

[Результаты](#page-96-0)

[Сравнение с](#page-99-0) EEGLab

## Нахождение кластера вокруг заданной вершины

<sup>1</sup> Помещаем в список все вершины смежные с помещёнными в кластер

> Смирнов Николай

[Введение](#page-1-0)

[EEGLab](#page-13-0)

[Сравнение](#page-18-0)

[Кластеризация](#page-50-0)

[Интерфейс](#page-86-0)

[Результаты](#page-96-0)

[Сравнение с](#page-99-0) EEGLab

## Нахождение кластера вокруг заданной вершины

<sup>1</sup> Помещаем в список все вершины смежные с помещёнными в кластер

**KORK STRATER STRAKES** 

<sup>2</sup> Ищем среди вершин максимально связную

> Смирнов Николай

[Введение](#page-1-0)

[EEGLab](#page-13-0)

[Сравнение](#page-18-0)

[Кластеризация](#page-50-0)

[Интерфейс](#page-86-0) [Результаты](#page-96-0)

[Сравнение с](#page-99-0) EEGLab

## Нахождение кластера вокруг заданной вершины

- <sup>1</sup> Помещаем в список все вершины смежные с помещёнными в кластер
- <sup>2</sup> Ищем среди вершин максимально связную
- <sup>3</sup> Если расстояние от найденной вершины до какой-либо из вершин кластера больше порога, заканчиваем поиск

> Смирнов Николай

[Введение](#page-1-0)

[EEGLab](#page-13-0)

[Сравнение](#page-18-0)

[Кластеризация](#page-50-0)

[Интерфейс](#page-86-0) [Результаты](#page-96-0)

[Сравнение с](#page-99-0) EEGLab

## Нахождение кластера вокруг заданной вершины

- <sup>1</sup> Помещаем в список все вершины смежные с помещёнными в кластер
- <sup>2</sup> Ищем среди вершин максимально связную
- <sup>3</sup> Если расстояние от найденной вершины до какой-либо из вершин кластера больше порога, заканчиваем поиск
- <sup>4</sup> Иначе добавляем вершину в кластер и начинаем с начала

**KOD KARD KED KED E VOOR** 

> Смирнов Николай

[Введение](#page-1-0)

[EEGLab](#page-13-0)

[Сравнение](#page-18-0)

[Кластеризация](#page-50-0)

[Интерфейс](#page-86-0)

[Результаты](#page-96-0)

[Сравнение с](#page-99-0) EEGLab

## Прекластеризация

K ロ ▶ K @ ▶ K 할 ▶ K 할 ▶ → 할 → 9 Q @

• Процессы, происходящие в разных частях головного мозга, заведомо различны

#### Смирнов Николай

### [Введение](#page-1-0)

[EEGLab](#page-13-0)

[Сравнение](#page-18-0)

- [Кластеризация](#page-50-0)
- [Интерфейс](#page-86-0)
- [Результаты](#page-96-0)

[Сравнение с](#page-99-0) EEGLab

## Прекластеризация

- Процессы, происходящие в разных частях головного мозга, заведомо различны
- Кластеризация может склеить процессы, расположенные близко, но в разных частях мозга

### Смирнов Николай

### [Введение](#page-1-0)

[EEGLab](#page-13-0)

[Сравнение](#page-18-0)

- [Кластеризация](#page-50-0)
- [Интерфейс](#page-86-0)
- [Результаты](#page-96-0)

[Сравнение с](#page-99-0) EEGLab

## Прекластеризация

- Процессы, происходящие в разных частях головного мозга, заведомо различны
- Кластеризация может склеить процессы, расположенные близко, но в разных частях мозга
- Прекластеризация:

### Смирнов Николай

### [Введение](#page-1-0)

[EEGLab](#page-13-0)

[Сравнение](#page-18-0)

- [Кластеризация](#page-50-0)
- [Интерфейс](#page-86-0)
- [Результаты](#page-96-0)

[Сравнение с](#page-99-0) EEGLab

## Прекластеризация

- Процессы, происходящие в разных частях головного мозга, заведомо различны
- Кластеризация может склеить процессы, расположенные близко, но в разных частях мозга
- Прекластеризация:
	- до кластеризации компоненты классифицируются по разным участкам мозга

### Смирнов Николай

### [Введение](#page-1-0)

[EEGLab](#page-13-0)

[Сравнение](#page-18-0)

- [Кластеризация](#page-50-0)
- [Интерфейс](#page-86-0)
- [Результаты](#page-96-0)

[Сравнение с](#page-99-0) EEGLab

## Прекластеризация

- Процессы, происходящие в разных частях головного мозга, заведомо различны
- Кластеризация может склеить процессы, расположенные близко, но в разных частях мозга
- Прекластеризация:
	- до кластеризации компоненты классифицируются по разным участкам мозга
	- кластеризация проводится внутри каждого участка отдельно

### Смирнов Николай

[Введение](#page-1-0)

[EEGLab](#page-13-0)

[Сравнение](#page-18-0)

[Кластеризация](#page-50-0)

## [Интерфейс](#page-86-0)

[Результаты](#page-96-0)

<span id="page-86-0"></span>[Сравнение с](#page-99-0) EEGLab

# Интерфейс

K ロ ▶ K @ ▶ K 할 ▶ K 할 ▶ → 할 → 9 Q @

Интерфейс реализован на базе кроссплатформенного фреймворка Qt

### Смирнов Николай

### [Введение](#page-1-0)

[EEGLab](#page-13-0)

[Сравнение](#page-18-0)

[Кластеризация](#page-50-0)

[Интерфейс](#page-86-0)

[Результаты](#page-96-0)

[Сравнение с](#page-99-0) EEGLab

## Интерфейс реализован на базе кроссплатформенного фреймворка Qt

Реализованные возможности:

• настройка параметров сравнения и кластеризации

## Интерфейс

### Смирнов Николай

### [Введение](#page-1-0)

[EEGLab](#page-13-0)

[Сравнение](#page-18-0)

[Кластеризация](#page-50-0)

[Интерфейс](#page-86-0)

[Результаты](#page-96-0)

[Сравнение с](#page-99-0) EEGLab

## Интерфейс реализован на базе кроссплатформенного фреймворка Qt

Реализованные возможности:

- настройка параметров сравнения и кластеризации
- отображение результатов кластеризации

## Интерфейс

### Смирнов Николай

### [Введение](#page-1-0)

- [EEGLab](#page-13-0)
- [Сравнение](#page-18-0)
- [Кластеризация](#page-50-0)
- [Интерфейс](#page-86-0)
- [Результаты](#page-96-0)
- [Сравнение с](#page-99-0) EEGLab

Интерфейс реализован на базе кроссплатформенного фреймворка Qt

Реализованные возможности:

- настройка параметров сравнения и кластеризации
- отображение результатов кластеризации
- рисование графиков для каждой компоненты

## Интерфейс

### Смирнов Николай

## [Введение](#page-1-0)

- [EEGLab](#page-13-0)
- [Сравнение](#page-18-0)
- [Кластеризация](#page-50-0)

## [Интерфейс](#page-86-0)

- [Результаты](#page-96-0)
- [Сравнение с](#page-99-0) EEGLab

Интерфейс реализован на базе кроссплатформенного фреймворка Qt

Реализованные возможности:

- настройка параметров сравнения и кластеризации
- отображение результатов кластеризации
- рисование графиков для каждой компоненты
- рисование графиков усреднённой компоненты для каждого кластера

# Интерфейс

### Смирнов Николай

## [Введение](#page-1-0)

- [EEGLab](#page-13-0)
- [Сравнение](#page-18-0)
- [Кластеризация](#page-50-0)

## [Интерфейс](#page-86-0)

- [Результаты](#page-96-0)
- [Сравнение с](#page-99-0) EEGLab

## Интерфейс реализован на базе кроссплатформенного фреймворка Qt

Реализованные возможности:

- настройка параметров сравнения и кластеризации
- отображение результатов кластеризации
- рисование графиков для каждой компоненты
- рисование графиков усреднённой компоненты для каждого кластера
- возможность сравнения результатов различных кластеризаций

# Интерфейс

**KOD KARD KED KED E VOOR** 

### Смирнов Николай

[Введение](#page-1-0)

[EEGLab](#page-13-0)

[Сравнение](#page-18-0)

[Кластеризация](#page-50-0)

## [Интерфейс](#page-86-0)

[Результаты](#page-96-0)

[Сравнение с](#page-99-0) **EEGLab** 

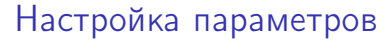

K ロ ▶ K 레 ▶ K 코 ▶ K 코 ▶ │ 코 │ K 9 Q Q ·

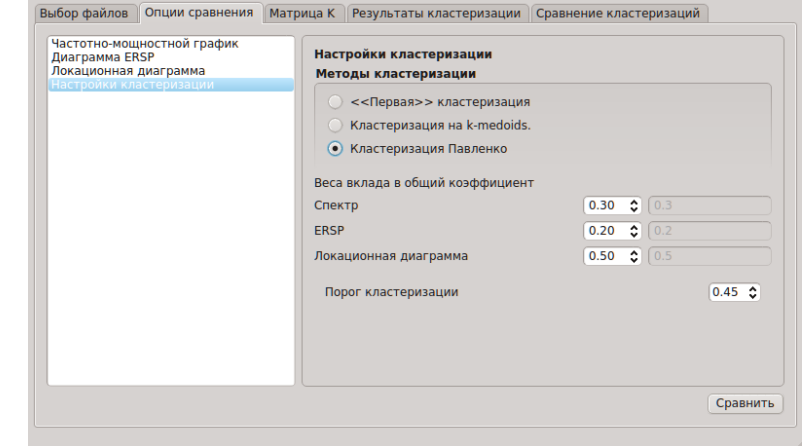

### Смирнов Николай

[Введение](#page-1-0)

[EEGLab](#page-13-0)

[Сравнение](#page-18-0)

[Кластеризация](#page-50-0)

[Интерфейс](#page-86-0)

[Результаты](#page-96-0)

[Сравнение с](#page-99-0) **EEGLab** 

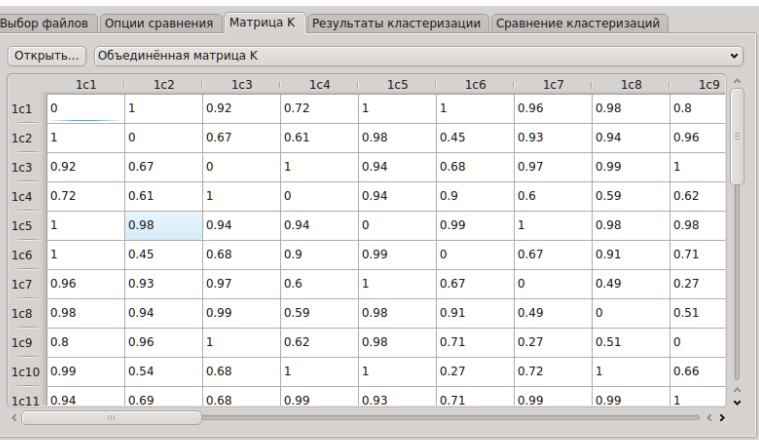

## Матрица сравнения

K ロ ▶ K 레 ▶ K 코 ▶ K 코 ▶ | 코 | 10909

### Смирнов Николай

[Введение](#page-1-0)

[EEGLab](#page-13-0)

[Сравнение](#page-18-0)

[Кластеризация](#page-50-0)

### [Интерфейс](#page-86-0)

[Результаты](#page-96-0)

[Сравнение с](#page-99-0) EEGLab

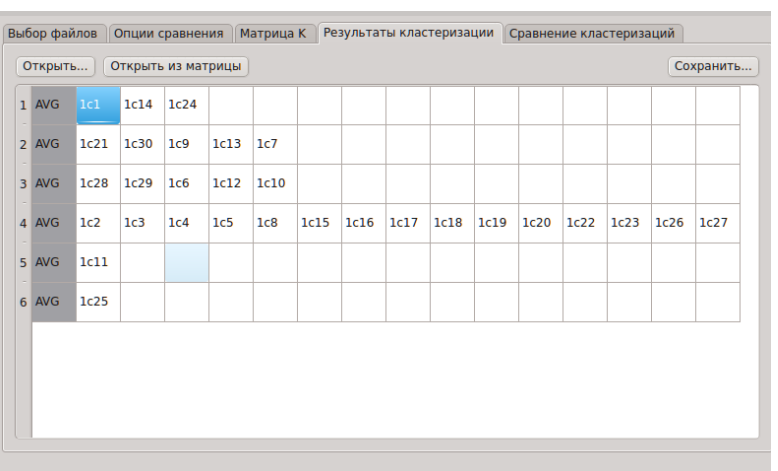

## Полученные кластера

### Смирнов Николай

[Введение](#page-1-0)

[EEGLab](#page-13-0)

[Сравнение](#page-18-0)

[Кластеризация](#page-50-0)

[Интерфейс](#page-86-0)

[Результаты](#page-96-0)

[Сравнение с](#page-99-0) **EEGLab** 

## Сравнение кластеризаций

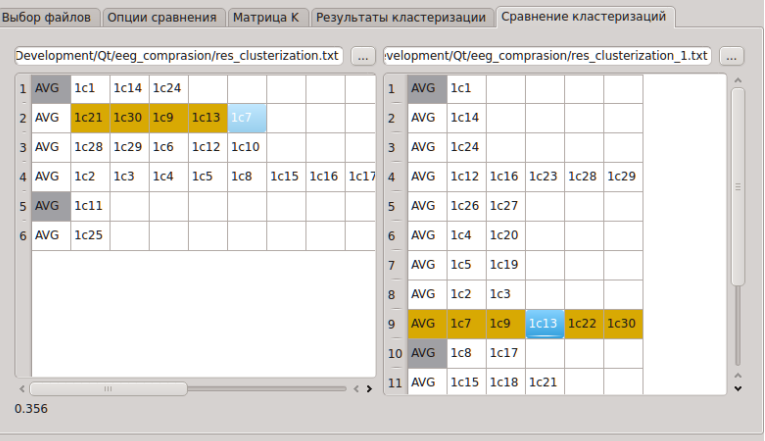

## Результаты

**KORK STRATER STRAKES** 

### [Кластеризация](#page-0-0) компонент ЭЭГ

- Смирнов Николай
- [Введение](#page-1-0)
- [EEGLab](#page-13-0)
- [Сравнение](#page-18-0)
- [Кластеризация](#page-50-0)
- [Интерфейс](#page-86-0)
- [Результаты](#page-96-0)
- [Сравнение с](#page-99-0) EEGLab

Тестирование было проведено на двух базах данных:

- - китайские данные, 10 человек, эксперимент парадигма "стоп-сигнал"
- - томские данные, 19 человек, речевая задача (определение ошибок в предложениях)

<span id="page-96-0"></span>На китайских данных была выделена (с точностью 95%) моторная компонента

### Смирнов Николай

[Введение](#page-1-0)

[EEGLab](#page-13-0)

[Сравнение](#page-18-0)

[Кластеризация](#page-50-0)

[Интерфейс](#page-86-0)

[Результаты](#page-96-0)

[Сравнение с](#page-99-0) EEGLab

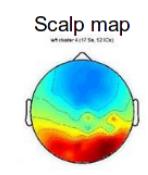

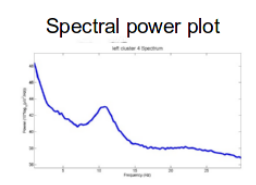

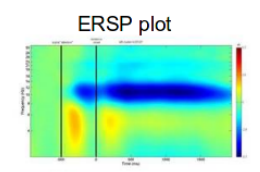

Результаты

Dipoles plot

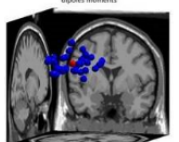

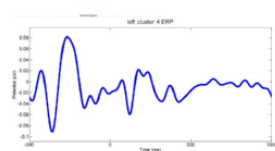

**ERP** plot

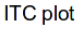

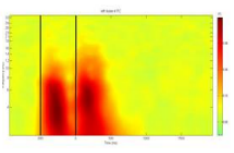

Левая височная мозговая активность

### Смирнов Николай

## [Введение](#page-1-0)

[EEGLab](#page-13-0)

[Сравнение](#page-18-0)

[Кластеризация](#page-50-0)

[Интерфейс](#page-86-0)

[Результаты](#page-96-0)

[Сравнение с](#page-99-0) EEGLab

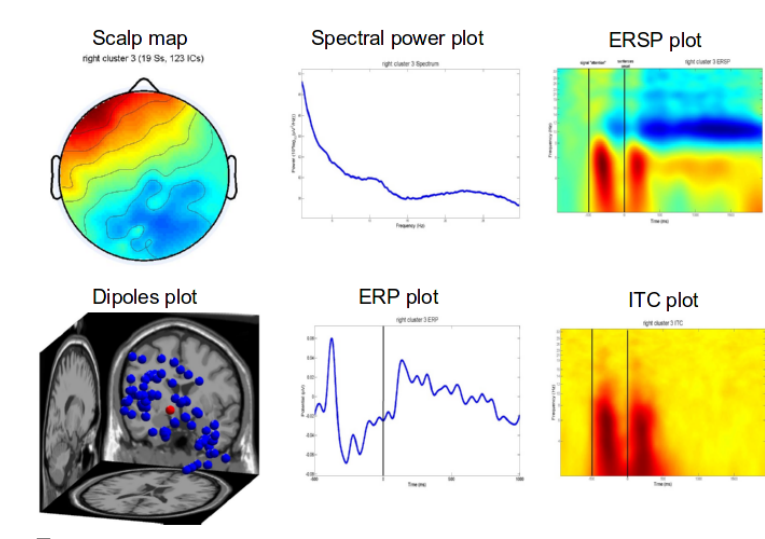

Правая опоясывающая мозговая активность

## Результаты

K ロ ▶ K 레 ▶ K 레 ▶ K 레 ≯ K 게 회 게 이 및 사 이 의 O

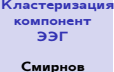

Николай [Введение](#page-1-0) [EEGLab](#page-13-0) [Сравнение](#page-18-0) Класт Интер Резуль

## Сравнительная таблица

K ロ ▶ K @ ▶ K 할 > K 할 > 1 할 > 1 9 Q Q \*

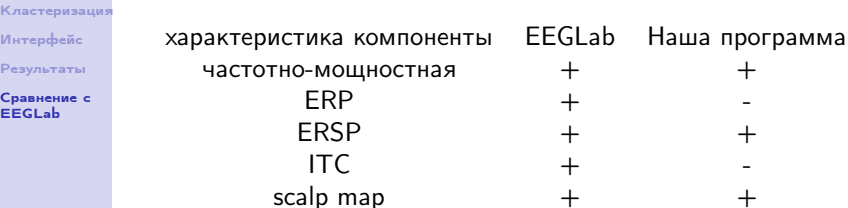

<span id="page-99-0"></span>диполи + -

### Смирнов Николай

### [Введение](#page-1-0)

[EEGLab](#page-13-0)

[Сравнение](#page-18-0)

[Кластеризация](#page-50-0)

[Интерфейс](#page-86-0)

[Результаты](#page-96-0)

[Сравнение с](#page-99-0) EEGLab

Использованны 3 характеристики компонент EEG вместо 6, так как любой процесс однозначно характеризуется частотной, временной и пространственной характеристиками

## Отличия

**KOD KARD KED KED E VOOR** 

### [Кластеризация](#page-0-0) компонент ЭЭГ

### Смирнов Николай

- [Введение](#page-1-0)
- [EEGLab](#page-13-0)
- [Сравнение](#page-18-0)
- [Кластеризация](#page-50-0)
- [Интерфейс](#page-86-0)
- [Результаты](#page-96-0)

[Сравнение с](#page-99-0) EEGLab

• В методе, реализованном авторами EEGLab, коэффициенты различия всех характеристик кроме дипольной перемножаются, а затем прибавляется с весом коэффициент различия дипольных характеристик  $\Rightarrow$  если компоненты схожи по одной характеристике  $\rightarrow$  они будут объявлены схожими

**KOD CONTRACT A ST AND KOD** 

- [Кластеризация](#page-0-0) компонент ЭЭГ
	- Смирнов Николай
- [Введение](#page-1-0)
- [EEGLab](#page-13-0)
- [Сравнение](#page-18-0)
- [Кластеризация](#page-50-0)
- [Интерфейс](#page-86-0)
- [Результаты](#page-96-0)
- [Сравнение с](#page-99-0) EEGLab
- В методе, реализованном авторами EEGLab, коэффициенты различия всех характеристик кроме дипольной перемножаются, а затем прибавляется с весом коэффициент различия дипольных характеристик  $\Rightarrow$  если компоненты схожи по одной характеристике  $\rightarrow$  они будут объявлены схожими
- В нашем методе коэффициенты различия складываются(c весом) ⇒ если компоненты различны по одной характеристике  $\rightarrow$  они будут объявлены различными

### [Кластеризация](#page-0-0) компонент ЭЭГ

### Смирнов Николай

- [Введение](#page-1-0)
- [EEGLab](#page-13-0)
- [Сравнение](#page-18-0)
- [Кластеризация](#page-50-0)
- [Интерфейс](#page-86-0)
- [Результаты](#page-96-0)
- [Сравнение с](#page-99-0) EEGLab

• Авторы EEGLab при сравнении характеристик считают коэффициент корреляции, а затем вычисляют коэффициент различия по формуле  $\frac{1-correlation}{2}$ .

**KORK STRATER STRAKES** 

### [Кластеризация](#page-0-0) компонент ЭЭГ

### Смирнов Николай

- [Введение](#page-1-0)
- [EEGLab](#page-13-0)
- [Сравнение](#page-18-0)
- [Кластеризация](#page-50-0)
- [Интерфейс](#page-86-0)
- [Результаты](#page-96-0)
- [Сравнение с](#page-99-0) EEGLab
- Авторы EEGLab при сравнении характеристик считают коэффициент корреляции, а затем вычисляют коэффициент различия по формуле  $\frac{1-correlation}{2}$ .
- При таком подходе две одинаковые компоненты будут отличаться, если одна сдвинута относительно другой

**KOD CONTRACT A ST AND KOD** 

- [Кластеризация](#page-0-0) компонент ЭЭГ
	- Смирнов Николай
- [Введение](#page-1-0)
- [EEGLab](#page-13-0)
- [Сравнение](#page-18-0)
- [Кластеризация](#page-50-0)
- [Интерфейс](#page-86-0)
- [Результаты](#page-96-0)
- [Сравнение с](#page-99-0) EEGLab
- Авторы EEGLab при сравнении характеристик считают коэффициент корреляции, а затем вычисляют коэффициент различия по формуле  $\frac{1-correlation}{2}$ .
- При таком подходе две одинаковые компоненты будут отличаться, если одна сдвинута относительно другой
- Мы при сравнении для различных характеристик используем различные методы сравнения, основанные на эмпирических методах и учитывающие возможный сдвиг частоты процесса для различных людей.

> Смирнов Николай

[Введение](#page-1-0)

[EEGLab](#page-13-0)

[Сравнение](#page-18-0)

[Кластеризация](#page-50-0)

[Интерфейс](#page-86-0)

[Результаты](#page-96-0)

[Сравнение с](#page-99-0)

# Спасибо за внимание!

K ロ ▶ K 레 ▶ K 코 ▶ K 코 ▶ | 코 | 10909